## **Variations on CUSUM tests for flutter monitoring**

Michèle Basseville, Laurent Mevel, Rafik Zouari

**IRISA** (CNRS & INRIA), Rennes, France

Eurêka project no 3341 **FliTE2** 

michele.basseville@irisa.fr -- http://www.irisa.fr/sisthem/

## **Content**

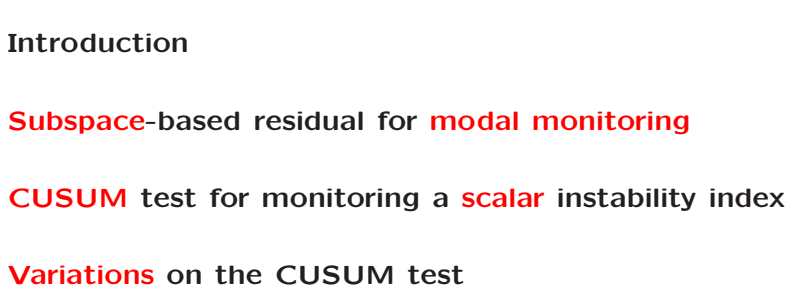

**Experimental results**

**Conclusion**

 $\mathcal{L}$ 

# **Introduction - (1)**

- *•* **Flutter: critical aircraft instability phenomenon unfavorable interaction of aerodynamic, elastic and inertial forces; may cause major failures**
- *•* **Flight flutter testing, very expensive and time consuming : Design the flutter free flight envelope**
- *•* **Flutter clearance techniques: In-flight identification: output-only, or using input excitations Data processing: time-frequency, wavelet, envelope function**

**Flutter prediction based on model-based approaches: flutterometer (***µ***-robustness), physical model updating**

- *•* **Some challenges: Real time on-board monitoring, Handling transients between steady flight test points**
- *•* **Our approach: Statistical detection for monitoring instability indicators**

# **Introduction - (2)**

- *•* **Aim of in-flight online flutter monitoring: Early detection of <sup>a</sup> deviation in the aircraft modal parameters before it develops into flutter.**
- *•* **Change-point detection: natural approach**
- **•** For a scalar instability criterion  $\psi$  and a critical value  $\psi_c$ , **online hypotheses testing:**

$$
\text{H}_0 \; : \; \psi > \psi_c \text{ and } \text{H}_1 \; : \; \psi \leq \psi_c
$$

- *•* **CUSUM test as an approximation to the optimal test**
- *•* **Variations on the CUSUM test**

1

## **Subspace-based residual for modal monitoring**

$$
\begin{cases}\nX_{k+1} = F X_k + V_k & F \phi_\lambda = \lambda \phi_\lambda \\
Y_k = H X_k & \varphi_\lambda \stackrel{\Delta}{=} H \phi_\lambda \\
R_i \stackrel{\Delta}{=} E(Y_k Y_{k-i}^T) , \quad \mathcal{H} \stackrel{\Delta}{=} \begin{pmatrix} R_0 & R_1 & R_2 & \dots \\
R_1 & R_2 & R_3 & \dots \\
R_2 & R_3 & R_4 & \dots \\
\vdots & \vdots & \ddots & \vdots \n\end{pmatrix} \\
R_i = H F^i G \Longrightarrow \mathcal{H} = \mathcal{O} C \\
\mathcal{O} \stackrel{\Delta}{=} \begin{pmatrix} H \\ HF \\ HF^2 \\ \vdots \end{pmatrix} , \quad C \stackrel{\Delta}{=} (G \quad FG \quad F^2 G \quad \dots) \\
G \stackrel{\Delta}{=} E(X_k Y_k^T)\n\end{cases}
$$

**Output-only covariance-driven subspace identification**

SVD of 
$$
\mathcal{H} \longrightarrow \mathcal{O} \longrightarrow (H, F) \longrightarrow (\lambda, \varphi_{\lambda})
$$

### **Local approach to testing**

 $\widetilde{\mathbf{H}}_0: \,\, \theta = \theta_\star \quad \text{ and } \quad \widetilde{\mathbf{H}}_1: \,\, \theta = \theta_\star + \Upsilon/\sqrt{n}$ 

**Mean sensitivity and covariance matrices:**

 $\mathcal{J}_n(\theta_\star, \theta) \stackrel{\Delta}{=} 1/\sqrt{n} \partial/\partial \tilde{\theta} \operatorname{E}_{\theta} \zeta_n(\tilde{\theta})\Big|_{\tilde{\theta} = \theta_{\star}}, \ \Sigma_n(\theta_\star, \theta) \stackrel{\Delta}{=} \operatorname{E}_{\theta} (\zeta_n(\theta_\star) \ \zeta_n(\theta_\star)^T)$ 

If  $\Sigma_n(\theta_\star, \theta)$  is positive definite, and for all  $\Upsilon$ , under both hypoth:

$$
\Sigma_n(\theta_\star, \theta)^{-1/2} \left( \zeta_n(\theta_\star) - \mathcal{J}_n(\theta_\star, \theta) \Upsilon \right) \xrightarrow[n \to \infty]{} \mathcal{N}(0, I)
$$

**Normalized residual:**

$$
\overline{\zeta}_n(\theta_\star) \stackrel{\Delta}{=} \mathcal{K}_n(\theta_\star, \theta) \zeta_n(\theta_\star)
$$
  

$$
\mathcal{K}_n(\theta_\star, \theta) \stackrel{\Delta}{=} \overline{\Sigma}_n^{-1/2} \mathcal{J}_n^T \Sigma_n^{-1}, \ \overline{\Sigma}_n(\theta_\star, \theta) \stackrel{\Delta}{=} \mathcal{J}_n^T \ \Sigma_n^{-1} \mathcal{J}_n
$$

$$
\left(\overline{\zeta}_n(\theta_\star) - \overline{\Sigma}_n(\theta_\star, \theta)^{1/2} \,\, \Upsilon\right) \,\xrightarrow[n \,\, \to \,\, \infty]{} \,\, \mathcal{N}(0,I)
$$

**Canonical parameter :**  $\theta \triangleq \begin{pmatrix} \Lambda \\ \text{vec}\ \Phi \end{pmatrix}$  mode shapes  $\mathcal{O}% (n)$  *Observability in modal basis :*  $\mathcal{O}_{p+1}(\theta)=$  $\left( \begin{array}{c} \Phi \ \Phi \Delta \ \vdots \ \Phi \Delta^p \end{array} \right)$ 

**Given:**

- $\bullet$  a reference parameter  $\theta_\star$ , by SVD of  $\widehat{\mathcal{H}}^\star_{p+1,q}$  (reference data)
	- $U(\theta_{\star})^T \widehat{\mathcal{H}}_{p+1,q}^{\star} = 0$  **parameter estimating function**  $U(\theta_{\star})^T$   $\mathcal{O}_{n+1}(\theta_{\star}) = 0$  ,  $U(\theta_{\star})^T U(\theta_{\star}) = I$
- $\bullet$  a  $n$ -size sample of new data;  $\widehat{\mathcal{H}}_{p+1,q}$

**For testing**  $\theta = \theta_*$ , **statistics** (residual) :

$$
\zeta_{n}(\theta_{\star}) \stackrel{\Delta}{=} \sqrt{n} \ \text{vec} \left( U(\theta_{\star})^{T} \ \widehat{\mathcal{H}}_{p+1,q} \right)
$$

6

# **Data-driven computation for online detection**

$$
\overline{\zeta}_n(\theta_\star) = \sum_{k=q}^{n-p} Z_k(\theta_\star) / \sqrt{n}
$$
  

$$
Z_k(\theta_\star) \stackrel{\Delta}{=} \mathcal{K}_k(\theta_\star, \theta) \text{ vec}\left(U(\theta_\star)^T \mathcal{Y}_{k,p+1}^+ \mathcal{Y}_{k,q}^{-T}\right)
$$

### **Another approximation**

For *n* large enough, and  $k = 1, \ldots, n$ ,  $Z_k(\theta_*) \approx$  Gaussian **i.i.d.**, mean 0 before change and  $\neq 0$  after.

### *Monitoring* **any function**  $\psi(\theta)$

Replace  $\mathcal{J}_n(\theta_\star, \theta)$  with  $\mathcal{J}_n(\theta_\star, \theta)$   $\mathcal{J}_{\theta\psi}^\star$ , where  $\mathcal{J}_{\theta\psi}^\star = \partial \theta / \partial \psi |_{\theta = \theta_\star}$ .

5

### **CUSUM test for monitoring <sup>a</sup> scalar index**

**The crossing of <sup>a</sup> critical** *ψc* **by** *ψ* **is reflected into <sup>a</sup> change with the same sign** in the mean  $\nu$  of the i.i.d. Gaussian  $Z_k(\theta_*)$ .

**The CUSUM test may be used for testing between:**

$$
\mathrm{H}_0: \nu > 0 \quad \text{and} \quad \mathrm{H}_1: \nu \leq 0
$$

*Procedure* **for** *unknown* **sign and magnitude of change in**  $\psi$ **:** 

**i) Set** a **min.** *change* **magnitude**  $\nu_m > 0$ , and test between:

$$
H_0: \nu > \nu_m/2 \text{ and } H_1: \nu \le -\nu_m/2
$$
  

$$
S_n(\theta_\star) \triangleq \sum_{k=q}^{n-p} (Z_k(\theta_\star) + \nu_m), \ T_n(\theta_\star) \triangleq \max_{k=q,\dots,n-p} S_k(\theta_\star)
$$

$$
g_n(\theta_\star) \stackrel{\Delta}{=} T_n(\theta_\star) - S_n(\theta_\star) \stackrel{\text{H}_1}{\underset{\text{H}_0}{\rightleftharpoons}} \varrho \quad \text{ threshold}
$$

- **ii**) **Run** 2 **tests** in parallel, for **decreasing** and **increasing**  $\psi$ ;
- **iii) Make <sup>a</sup> decision from the first test which fires;**
- iv) Reset all sums and extrema to 0, switch to the other test.

 $\alpha$ 

### **Variations on the CUSUM test - (2)**

**Three solutions for b)-c):**

**1.**  $\theta_{\star} \stackrel{\Delta}{=} \theta_0$  identified on reference data for the stable system;  $U(\theta_{\star})$  computed,

 $\mathcal{J}_n(\theta_0), \Sigma_n^{-1}(\theta_0)$  estimated recursively with the test data.

**2.**  $\theta_{\star} \triangleq \theta_c$ , critical parameter closer to instability, computed **at each flight** point **using**  $\theta_0$  and an **aeroelastic** model;  $U(\theta_{\star})$  computed,

 $\mathcal{J}_n(\theta_c), \Sigma_n^{-1}(\theta_c)$  estimated recursively with the test data.

**3.**  $U(.) \stackrel{\Delta}{=} \widehat{U}_n$  estimated on test data,  $\mathcal{J}_n(\theta_0), \Sigma_n^{-1}(\theta_0)$  estimated recursively with the test data.

## **Variations on the CUSUM test - (1)**

**For detecting aircraft instability precursors, select:**

- **a) An** instability criterion  $\psi$  and a critical value  $\psi_c$ ;
- **b) A** left kernel matrix  $U(.)$ ;
- **c) A** reference  $\theta_{\star}$  for estimating  $\mathcal{J}_n(\theta_{\star})$  and  $\Sigma_n^{-1}(\theta_{\star})$ ;
- **d) A** min. change magnitude  $\nu_m$  and a threshold  $\rho$ .

10

### **Solution 2. - Details**

**i)** Compute the critical eigenvalues  $\lambda_c$  at flight point *t using* **identified** modal **signatures**  $(\theta_1, \ldots, \theta_t)$ **and extrapolation of the characteristic polynomial associated with the quasi-steady aeroelastic model**  $M\ddot{q} + (D + VB)\dot{q} + (K + V^2C)q = 0;$ 

**ii) Build the critical modal signature**  $\theta_c$  **from**  $\lambda_c$  **and the** mode-shapes  $\varphi_{\lambda}$  identified at flight point *t*;

**iii**) **Compute** the  $Z_k(\theta_c)$ 's and  $S_n(\theta_c)$ ;  $\hat{\mathcal{L}}_{n}^{-1}(\theta_{c})$  and  $\hat{\Sigma}_{n}^{-1}(\theta_{c})$  with the test data;

**iv) Run** the CUSUM test between flight points  $t$  and  $t + 1$ ;

**v) Repeat these steps** for **flight** point  $t + 1$ **:** *modal* **identification** of  $\theta_{t+1}$  **to update** the prediction of  $\theta_c$ ,  $\mathbf{f}(\mathbf{p}^{n}) = \hat{\mathbf{f}}_{n}(\mathbf{p}^{n})$  and  $\hat{\mathbf{\Sigma}}_{n}^{-1}(\mathbf{p}^{n})$ **CUSUM** test between  $t + 1$  and  $t + 2$ .

### **Solution 3. - Details**

#### **i) Initialization**

**For an initial airspeed:**

 $\epsilon$  **Estimate** a reference  $\theta_0$  and compute the constant terms in  $\hat{\mathcal{J}}_n;$ 

Select data sample size L, lag  $\tau$ , block size K,  $\nu_m$ , and  $\rho$ ;

 $\mathbf{Compute}\ \hat{\Sigma}_{L+\tau}^{-1}$  and  $\hat{\mathcal{J}}_{L+\tau}$  with the first  $L+\tau$  samples;  $\mathbf{Compute} \,\, \hat{U}_{L+\tau} \,\,$  with  $\,(Y_1,...,Y_L);$ **Compute the**  $Z_k$ 's and  $S_{L+\tau}$ .

**ii) Recursive loop Running** the **CUSUM** test: for each  $n \geq L + \tau$ :

 $\widehat{U}_n$  with  $(Y_{n-\tau-L+1},...,Y_{n-\tau})$ ;  $\textsf{Use} \ \widehat{U}_n \ \textsf{with} \ \widehat{\Sigma}_n^{-1} \ \textsf{and} \ \widehat{\mathcal{J}}_n \ \textsf{to} \ \textsf{compute} \ S_n \ \textsf{and} \ g_n \ \textsf{until} \ g_n \geq \varrho.$ 

Update recursively  $\widehat{\Sigma}_{n}^{-1}$  and  $\widehat{\mathcal{J}}_{n}$  every  $K$  samples.

13

#### **Example - Aeroelastic Hancock wing model**

**Rigid wing with constant chord; 2 d.o.f. in bending and torsion.**

**Matrix**  $\vec{F}$ , and eigenvalues  $\lambda$ : functions of airspeed  $V$ . **Flutter** airspeed:  $V_f = 88.5 m/s$ .

**Stability indicator** *ψ***: Damping coefficient**

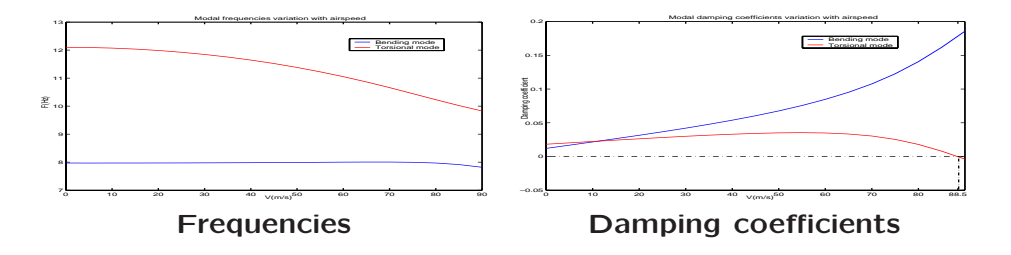

**Bending & torsion modes**

**<sup>20700</sup>-size 2D-samples simulated (300 for each** *V* **=20:1:88***m/s***).**

## **Solution 3. - Details (Contd.)**

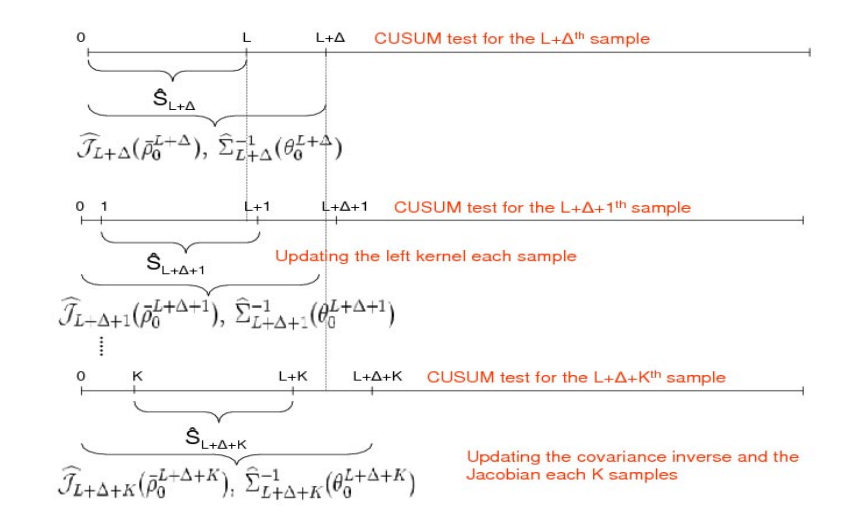

14

#### **Example - Numerical results**

CUSUM test run with  $\nu_m = 0.1$ ,  $\rho = 100$ , and the damping as  $\psi$ . Solution 1. with  $\theta_\star = \theta_0$  at  $V=20m/s$ , online recursive  $\hat{\mathcal{J}}_n, \hat{\Sigma}_n.$ Solution 2. with  $\theta_\star = \theta_c$  at  $V = 85 m/s$ , online recursive  $\hat{\mathcal{J}}_n, \hat{\Sigma}_n.$  ${\bf S}$ olution 3. with online recursive  $\hat{U}_n, \hat{\mathcal{J}}_n, \hat{\Sigma}_n.$ 

**A**larm onset times depend on threshold;  $\hat{V}_f$  is more important.

Solution 1.  $\theta_\star$  far from instability, alarm at  $V\!\!=\!\!67m/s$ ,  $\hat{V}_{\!f}\!\!=\!\!65m/s.$ **The test detects that torsional damping decreases under** *ψc***.**

Solution 2.  $\theta_\star$  close to instability, alarm at  $V{=}88m/s$ ,  $\hat{V}_f{=}85m/s.$ **The test detects that flutter is happening between two steady points, and confirms the flutter prediction.**

 ${\bf S}$ olution 3. Alarm at  $V$ =88 $m/s$ ,  $\hat{V}_f$ =78 $m/s$  much closer to flutter. **Good behavior for light damping decrease before alarm. Detection (before flutter) of torsional damping drop.**

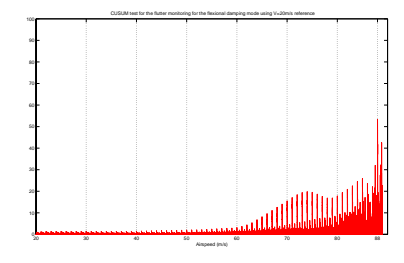

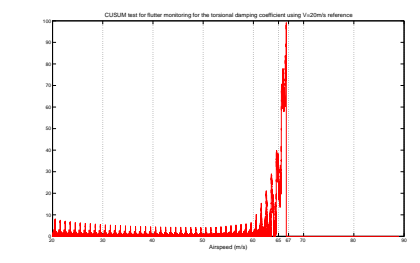

**Solution 1: Bending mode Solution 1: Torsion mode**

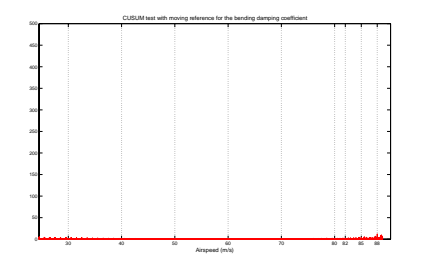

**No alarm Alarm of Sol.3 closer to flutter**

30 40 50 60 70 80 82 85 88 Airspeed (m/s) **Solution 3: Bending mode Solution 3: Torsion mode**

CUSUM test with moving reference for the torsional damping coefficient

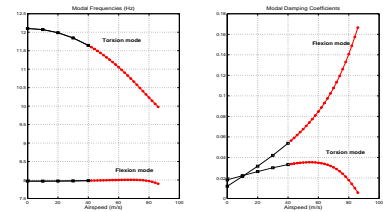

 $\theta$ 's estimated up to  $V = 40m/s$ , Sol. 2 between flight points,

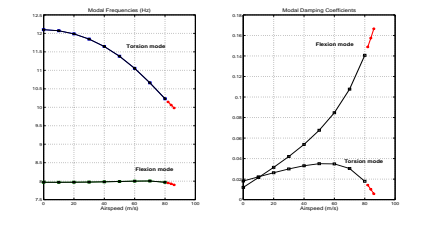

 $\theta$ 's estimated up to  $V = 80m/s$  Sol. 2 between flight points  $V = 40m/s$  and  $80m/s$  and

**Drop of the torsion mode damping**

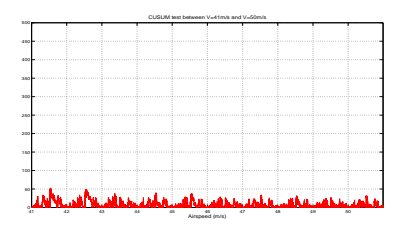

 $\theta_c$  **predicted**  $V = 40m/s$  and  $50m/s$ 

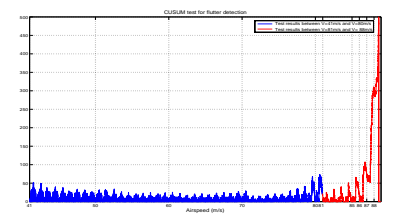

 $V = 40m/s$  and  $80m/s$  and  $V = 81m/s$  and  $90m/s$ 

18

# **Conclusion**

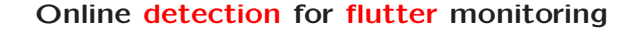

**Model-free subspace statistics, local approach, CUSUM**

**Analytical model for flutter prediction**

**Recursive computation of Jacobian and covariance matrices**

### **Three variants of CUSUM**

**Algo 1: detection** of  $\psi \leq \psi_0$ 

**Algo 2: flutter detection**

**Algo** 3: detection of abrupt drop in  $\psi$ 

**Relevance on a small simulated structure**

**Limitations: cost of online covariance computation**

**Availability of flutter prediction model in real cases**

**Major issues: dimension of** θ**, large number of correlated criteria**

17